## **EE 354** Due: Monday, October 23, 2017 **Project 1 Documentation Report**

The project report should consist of:

- A cover sheet with your name, the project number and title, and the date turned in.
- A list of novel features. Creativity may consist of novel hardware or software implemented features or a novel packaging technique.
- A list of those items you were able to demonstrate as working to the instructor.
- A discussion of how you considered safety, reliability, economic, manufacturability, and environmental factors. You need a few sentences describing what you did for each area.
- An estimate based on theoretical and empirical data as to the power requirements.
- Hardware documentation. At a minimum your hardware documentation must consist of a system diagram, a complete circuit diagram (with pin numbers), and a mechanical sketch or photo of your project done to a level of detail such that another person in the class could build your project from your diagram.
- Software documentation. At a minimum your software documentation should consist of fully commented source code for all of the modules in your program and a pseudocode design with enough detail that another person in the class could duplicate the function of your software. Your pseudocode must match your actual C-code.

## **EE 354 Hardware Diagram Samples**

Sample 1: System Diagram for the AT89C51CC03 board

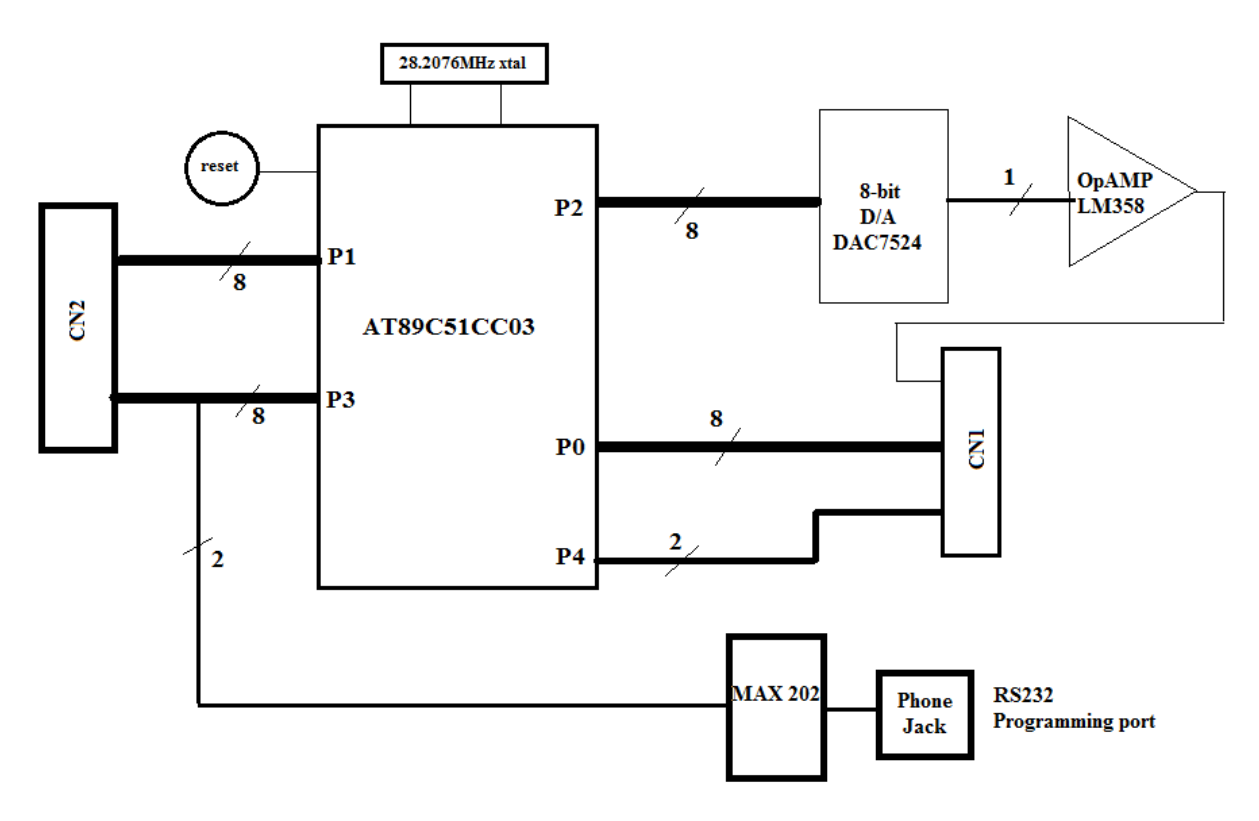

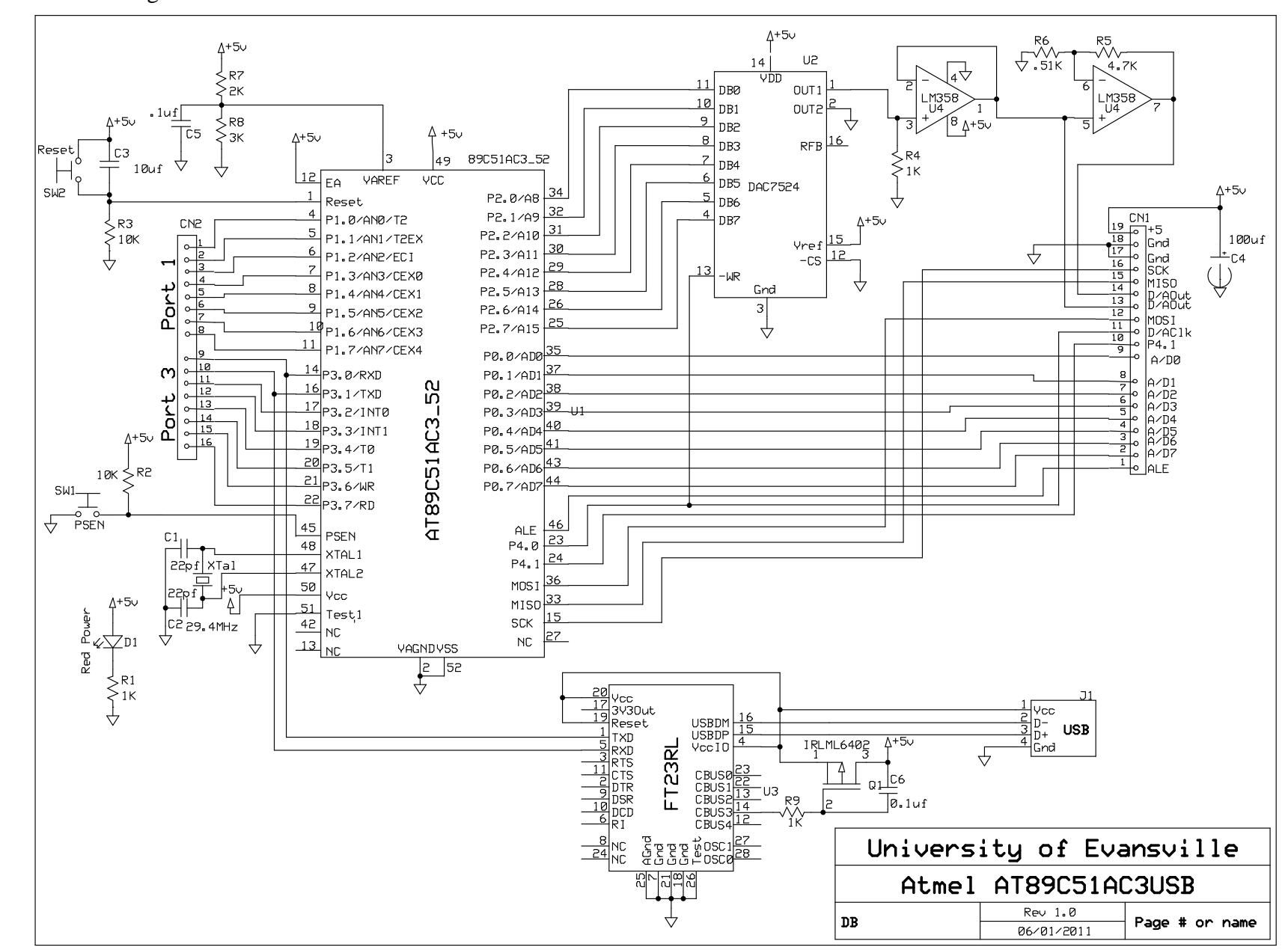

Sample 2: Circuit Diagram for the AT89C51CC03 Board.

## **EE 354 Pseudo Code Sample**

```
Initialize global interrupt variables for timer 0 multiplexing
Initialize global constants
    code unsigned char LEFT = xxx;
Initialize global variables
   unsigned char refreshRow = 0; //row to be refreshed
   unsigned char LED[16]; //Memory map of LED matrix
Main code
   {Initialize timer 0 interrupt
    Set up timer 0 for multiplexing
    Set up timer 1 for ball speed
    Set up A/D converter for paddles
    Initialize variables
       Clear LED memory map
       Place paddles in memory map
      unsigned char ballDir //0 = left 1 = right unsigned char ballRow, ballCol
    Start timer for multiplexing display
   while(game is not over) //main program loop
      {Wait for game serve switch
       Start ball speed timer (timer 1)
      ballRow = 3;ballCol = 0;ballDir = 0 //left
       while(turn continues)
          {MoveBall(ballRow, ballCol, ballDir)
           if(ball is at paddle)
              {if ball misses paddle
                 {turn is over
                  update score
                  if(score at end)
                     announce winner
                    game over
 }
               else
                  ballDir = ~ballDir
 }
           Check and set left paddle
           Check and set right paddle
           wait for ball speed timer to run out
 }
      }
   }
while(1); Game is over wait for reset
Timer 0 multiplexor interrupt
   {reload the timer value
   Get the data d = LED[refreshRow] Convert refreshRow to port bits for decoders
    Make decoders active
    Send d to the 74LS244 port
    Update refreshRow
   }
```
Notes:

- 1. In this version the player always plays against the computer. The player always serves.
- 2. The ball only goes back and forth not up or down. To get the ball to go up a row or down a row when it is hit you need to keep track of where on the paddle the ball was hit and move the ball up or down when it reaches the middle of the array.